# Řešení písemné práce 3.2.2006

Příklad 1.: Znak X udává délku praxe (v letech) a znak Y výšku prémií (v Kč) zaměstnanců jisté firmy. Dvourozměrné rozložení četností je dáno kontingenční tabulkou:

| X    |      |      |  |  |                           |  |      |  |  |  |
|------|------|------|--|--|---------------------------|--|------|--|--|--|
|      | 1250 | 1750 |  |  | 2250   2750   3250   3750 |  | 4250 |  |  |  |
| 12,5 |      |      |  |  |                           |  |      |  |  |  |
| 17.5 |      |      |  |  |                           |  |      |  |  |  |
| 22,5 |      |      |  |  |                           |  |      |  |  |  |
| 27,5 |      |      |  |  |                           |  |      |  |  |  |
| 32,1 |      |      |  |  |                           |  |      |  |  |  |

a) Sestavte kontingenční tabulky sloupcově a řádkově podmíněných relativních četností. (definice 2.7., příklad 2.9.) (1,5 bodu)

- b) Kolik procent pracovníků s délkou praxe 22,5 roku má prémie nanejvýš 2250 Kč? (příklad 2.9.) (0,5 bodu)
- c) Jaká je průměrná výše prémií?( definice 3.20.) (1 bod)
- d) Stanovte modus a medián výše prémií. (definice 3.3, definice 3.4.) (1 bod)

Upozornění: Výsledky udávejte na tři desetinná místa.

## Řešení:

Nejprve doplníme tabulku o marginální četnosti.

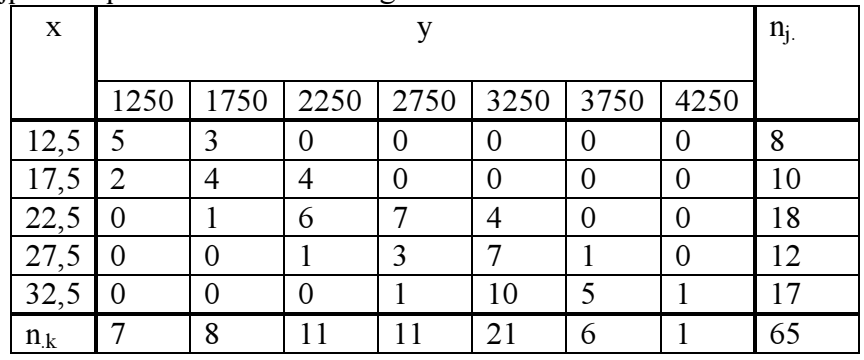

ad a)

Kontingenční tabulka sloupcově podmíněných relativních četností:  $p_{j(k)} =$ .k jk n n

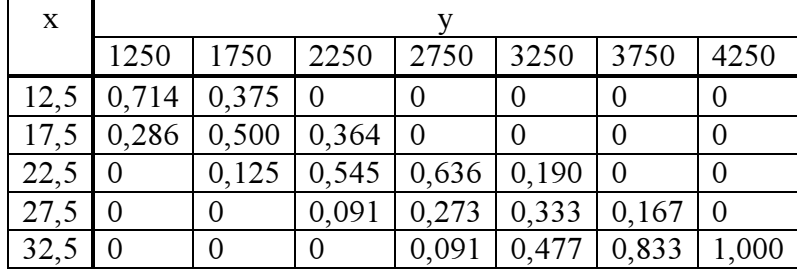

| X    |                |             |       |                |       |                |                |  |  |  |
|------|----------------|-------------|-------|----------------|-------|----------------|----------------|--|--|--|
|      | 1250           | 1750        | 2250  | 2750           | 3250  | 3750           | 4250           |  |  |  |
| 12,5 | 0,625          | $0,375$   0 |       | 0              |       |                | $\Omega$       |  |  |  |
| 17,5 | 0,200          | 0,400       | 0,400 | $\overline{0}$ |       |                | $\Omega$       |  |  |  |
| 22,5 | $\overline{0}$ | 0,056       | 0,333 | 0,389          | 0,222 | $\overline{0}$ | 0              |  |  |  |
| 27,5 | $\overline{0}$ | 0           | 0,083 | 0,250          | 0,584 | 0,083          | $\overline{0}$ |  |  |  |
| 32,5 | $\Omega$       |             |       | 0,059          | 0,588 | 0.294          | 0,059          |  |  |  |

Kontingenční tabulka řádkově podmíněných relativních četností:  $p_{(j)k}$  = j. jk n n

ad b) Ve 3. řádku kontingenční tabulky řádkově podmíněných relativních četností sečteme čísla v 1., 2. a 3. sloupci: 0 + 0,056 + 0,333 = 0,389. Hledaný údaj je tedy 38,9%.

ad c) m =  $(7.1250 + 8.1750 + 11.2250 + 11.2750 + 21.3250 + 6.3750 + 4250)/65 = 172750/65$  $= 2657,70$  Kč

ad d) Medián y<sub>0,50</sub> = y<sub>(33)</sub> = 2750 Kč, modus = 3250 Kč

Příklad 2.: Potřebu smrkových sazenic kryje lesní závod produkcí dvou školek. První školka kryje 75% výsadby, přičemž ze 100 sazenic je 80 první jakosti. Druhá školka kryje výsadbu z 25%, přičemž na 100 sazenic připadá 60 první jakosti. Jaká je pravděpodobnost, že

- a) náhodně vybraná sazenice je první jakosti; (věta 6.7. (a), příklad 6.8. (a)) (2 body)
- b) náhodně vybraná sazenice první jakosti pochází z produkce první školky; (věta 6.7. (b), příklad 6.8. (b)) (1 bod)
- c) náhodně vybraná sazenice první jakosti pochází z produkce druhé školky? (věta 6.7. (b), příklad 6.8. (b)) (1 bod)

#### Řešení:

 $H_1$  ... sazenice pochází z 1. školky,  $P(H_1) = 0.75$  $H_2$  ... sazenice pochází z 2. školky,  $P(H_2) = 0.25$ A ... sazenice je 1. jakosti,  $P(A/H_1) = 0.8$ ,  $P(A/H_2) = 0.6$ ad a)  $P(A) = P(H_1) P(A/H_1) + P(H_2) P(A/H_2) = 0,75.0,8 + 0,25.0,6 = 0,75$ ad b)  $P(H_1 / A) = {P(H_1)P(A / H_1) \over P(A)} = {0,75 \cdot 0,8 \over 0,75} = 0,8$  $0, 75 \cdot 0, 8$ P(A  $P(H_1 / A) = \frac{P(H_1)P(A/H_1)}{P(A)} = \frac{0.75 \cdot 0.8}{0.75} =$ ad c)  $P(H_2 / A) = {P(H_2)P(A/H_2) \over P(A)} = {0,25 \cdot 0,6 \over 0,75} = 0,2$  $0, 25 \cdot 0, 6$ P(A  $P(H_2 / A) = \frac{P(H_2)P(A/H_2)}{P(A)} = \frac{0.25 \cdot 0.6}{0.25} =$ 

Příklad 3.: V následující tabulce jsou údaje o výnosnosti dosažené 12 náhodně vybranými firmami při investování do mezinárodního podnikání (veličina X) a do domácího podnikání (veličina Y):

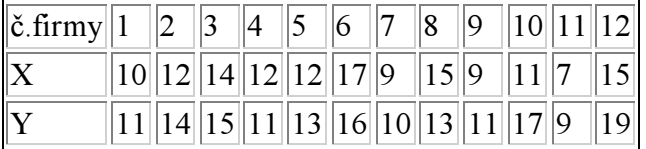

(Výnosnost je vyjádřena v procentech a představuje podíl na zisku vložených investic za rok) Na hladině významnosti 0,1 testujte hypotézu, že neexistuje rozdíl mezi střední hodnotou výnosnosti investic do mezinárodního a domácího podnikání proti oboustranné alternativě. Testování proveďte

- a) pomocí intervalu spolehlivosti (poznámka 13.5. (b), věta 12.9.) (2 body)
- b) pomocí kritického oboru. (poznámka 13.5. (b), věta 13.9.) (2 body)

(Pro úsporu času máte uvedeny realizace výběrového průměru m =  $-1,\overline{3}$  a výběrového rozptylu s<sup>2</sup> = 4,78 rozdílového náhodného výběru Z<sub>i</sub> = X<sub>i</sub> – Y<sub>i</sub>, i = 1, ..., 12.)

### Řešení:

Testujeme H<sub>0</sub>:  $\mu = 0$  proti H<sub>1</sub>:  $\mu \neq 0$ ad a)

90% interval spolehlivosti pro střední hodnotu  $\mu$  při neznámém rozptylu  $\sigma^2$  má meze:

$$
d = m - \frac{s}{\sqrt{n}} t_{0.95} (n - 1) = -1, \overline{3} - \frac{\sqrt{4, 78}}{\sqrt{12}} 1,7959 = -2,4677
$$
  
 
$$
h = m + \frac{s}{\sqrt{n}} t_{0.95} (n - 1) = -1, \overline{3} + \frac{\sqrt{4, 78}}{\sqrt{12}} 1,7959 = -0,1989
$$

Protože číslo c = 0 neleží v intervalu (-2,4677; -0,1989), H<sub>0</sub> zamítáme na hladině významnosti 0,1.

ad b)

Vypočítáme realizaci testové statistiky 
$$
t_0 = \frac{m-c}{\frac{s}{\sqrt{n}}} = \frac{-1,\overline{3}}{\frac{\sqrt{4,78}}{\sqrt{12}}} = -2,11085
$$

Stanovíme kritický obor  $W = (-\infty, -t_{0.95}(11)) \cup (t_{0.95}(11), \infty) = (-\infty, -1.7959) \cup (1.7959, \infty)$ Protože testová statistika se realizuje v kritickém oboru, H<sub>0</sub> zamítáme na hladině významnosti 0,1.

#### Hodnocení

 $(10,12)$  … A,  $(9,10)$  … B,  $(8,9)$  … C,  $(7,8)$  … D,  $(6,7)$  … E,  $(0,6)$  … F